# DONATE VIA SPD SG QR CODE

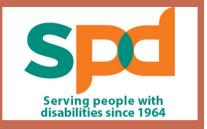

Step by step donation process

## SG QR CODE & ASSOCIATED APPS

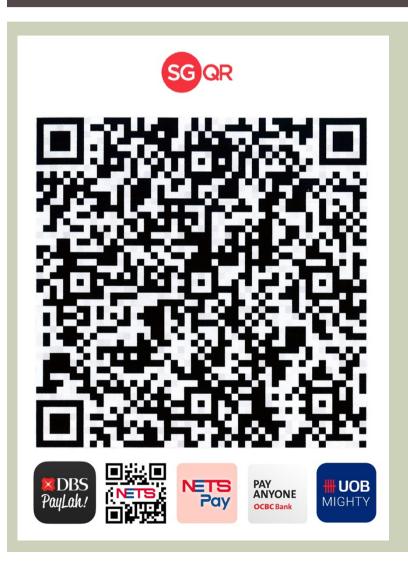

SG QR code to be scanned using the following mobile applications via smartphone or tablet:

- 1. NETS Pay
- 2. DBS PayLah
- 3. OCBC Bank Pay Anyone
- 4. UOB Mighty

Donor must have internet banking facility in order to effect donation via SPD SG QR code.

## STEP BY STEP PROCESS

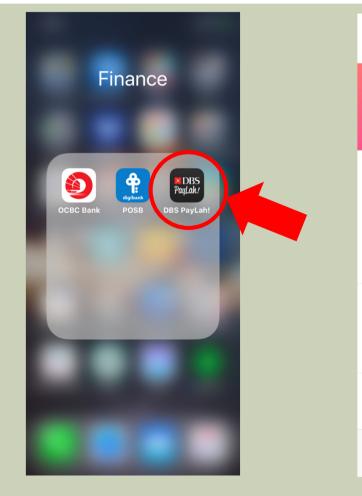

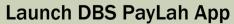

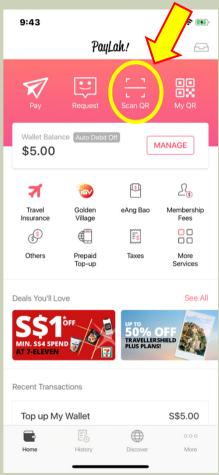

Click on the "Scan QR" icon

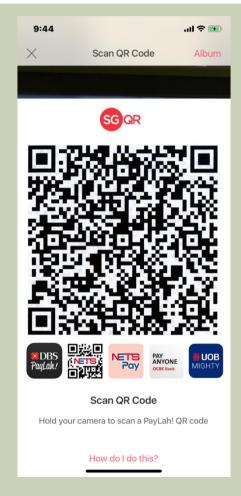

Scan the SPD SG QR code

### **STEP BY STEP PROCESS**

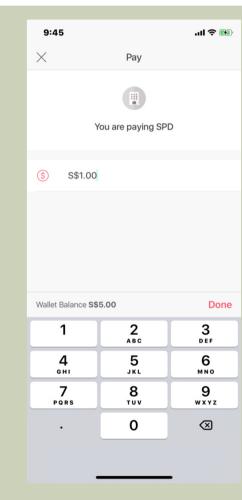

Input the donation amount

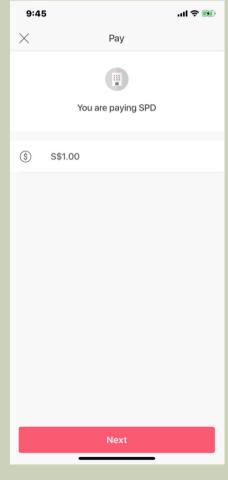

**Click next to proceed** 

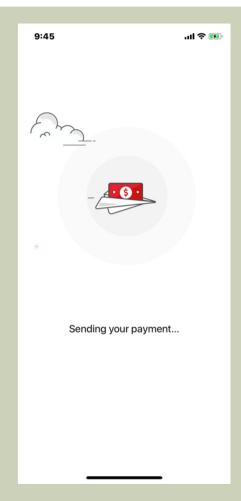

**Donation will be sent for processing** 

### **STEP BY STEP PROCESS**

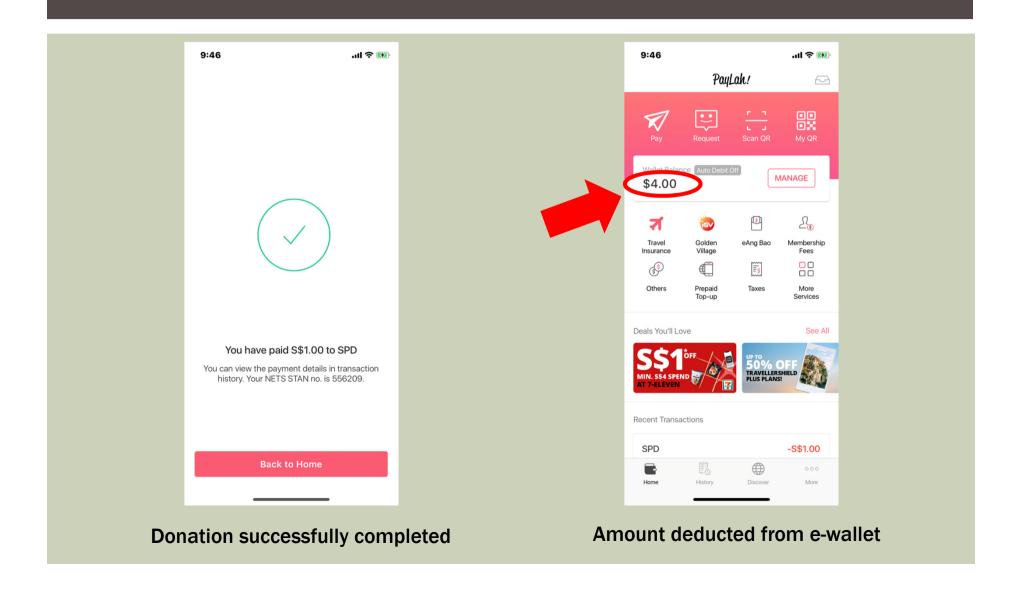